#### How the Jones + MRI integration works

### Core capabilities

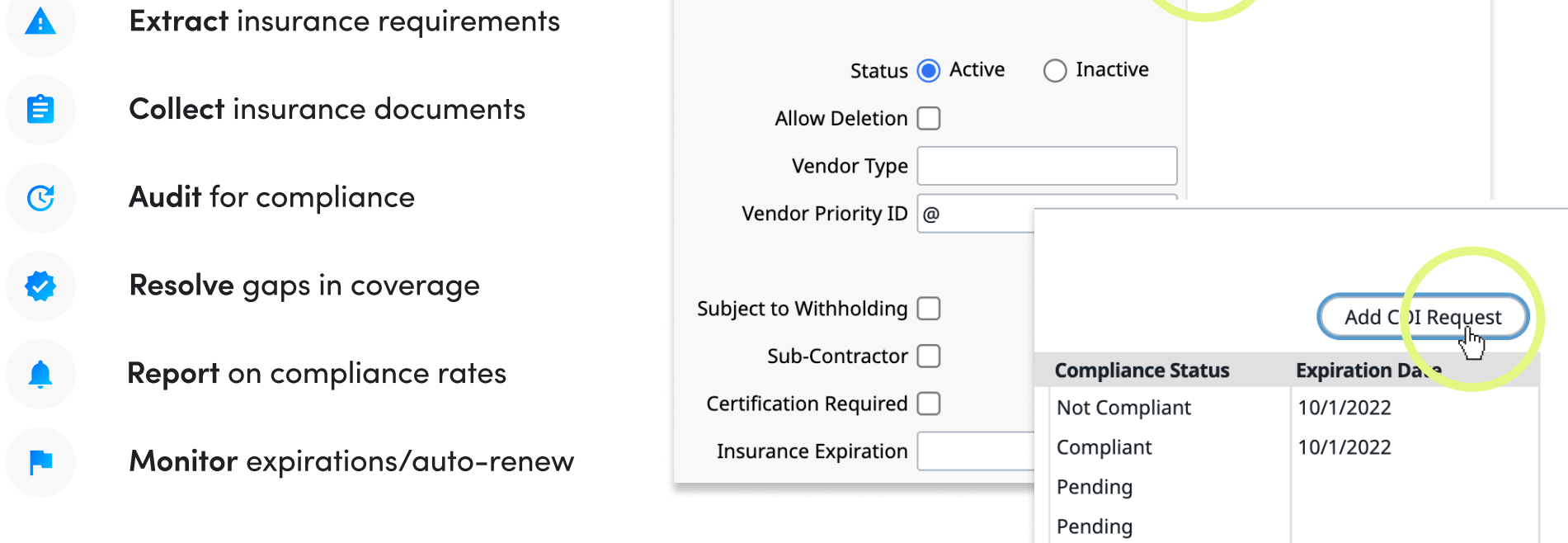

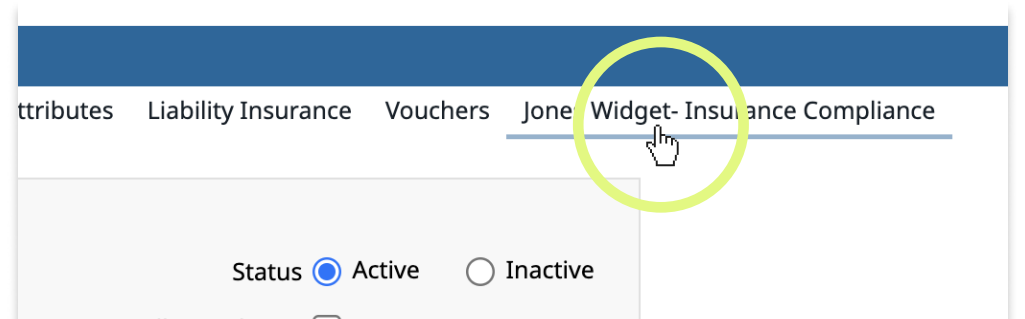

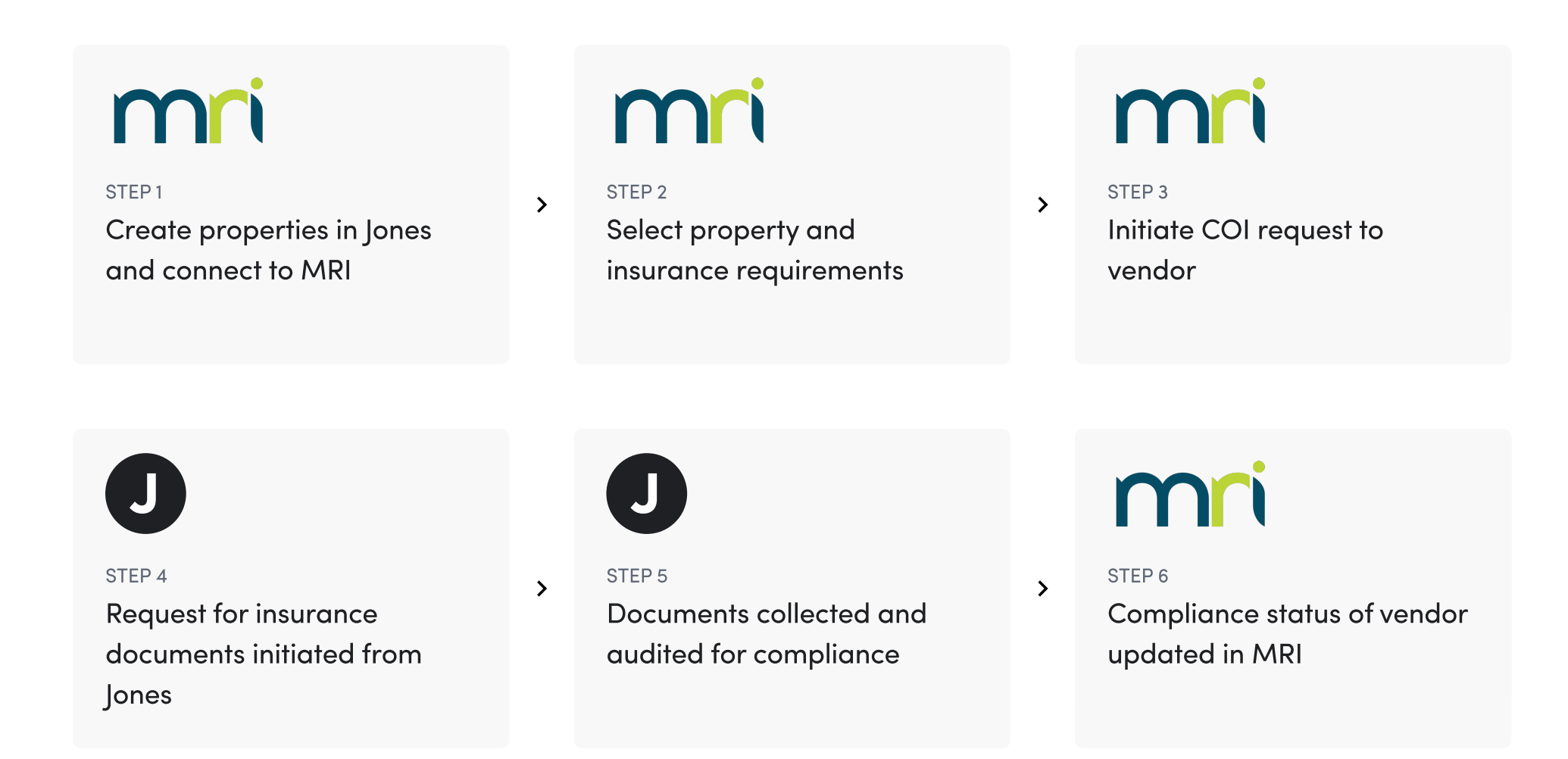

Manage compliance for all vendors and tenants from MRI Software with Jones' turnkey integration.

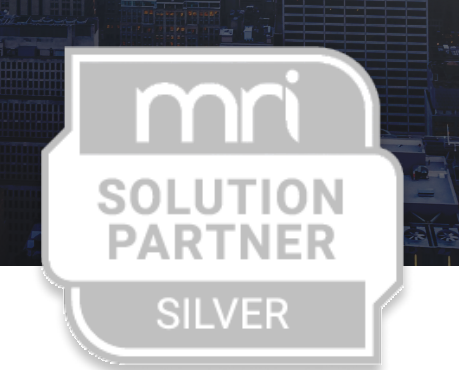

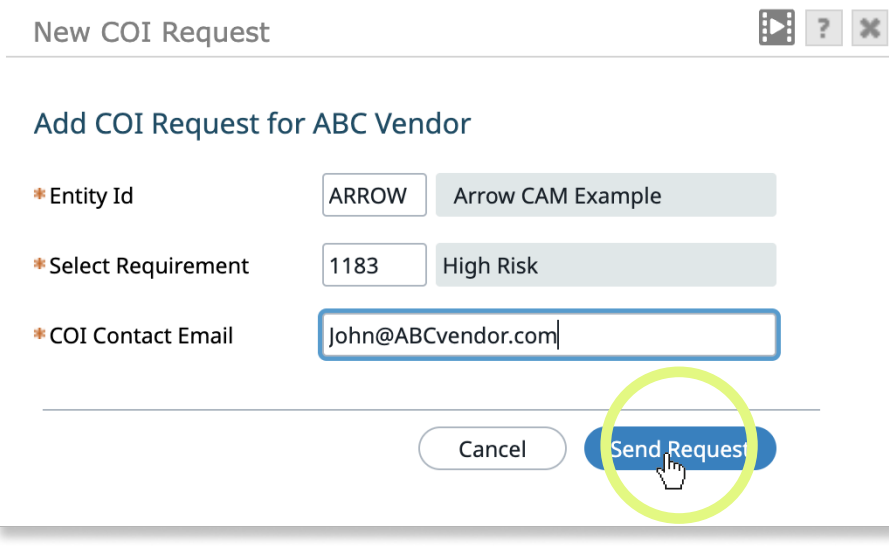

### Enhance MRI Software with the Jones integration

- Automated compliance workflow from within MRI
- AI-powered, error-free compliance
- Liability protection through Jones
- Subject matter expertise and support from Jones
- Simplified experience for vendors No login required
- Vendor payments can be contingent upon compliance

# JONES × M

## Eliminate Risk, Accelerate Compliance